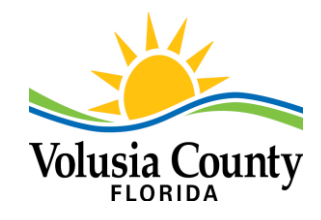

# **VOLUSIA COUNTY ARES**® **NET SCRIPT**

**19:58 – We will be starting the Volusia ARES ®net in 2 minutes. If anyone needs to use this repeater, please do so now. This is (***Your call sign***).**

**20:00 – This is (***Your call sign*) **for the Volusia County ARES® net. My name is (***Your Name***) I'm located in (***Your Location***) in Volusia County, Florida. The Volusia County Amateur Radio Emergency Service (ARES® ) is a volunteer corps of licensed radio amateurs who have expressed a desire to be of assistance to their neighbors during times of disaster. Our mission is to provide a viable response to local or regional communications system outages or overloads during times of disaster. As directed by the Volusia County Emergency Management or other served agency, we prepare to provide backup communications until normal communications are restored. We also provide communications services to public service events, such as the [Bike MS: PGA TOUR Cycle to Shore](https://secure.nationalmssociety.org/site/TR?fr_id=10040&pg=entry#:) and support the [National Weather Service's](https://www.weather.gov/SKYWARN)  [SKYWARN](https://www.weather.gov/SKYWARN) program.**

**Note: Words in Black are the script.**

Instructions for the Net Control Station are (*ITALICIZED in Red*)

*(If there are people using the repeater, interrupt their conversation and politely let them know that the Volusia County ARES Net is starting in 2 minutes and ask them if they wouldn't mind going to another repeater or invite them to join us.)*

**Please remember that this repeater takes about ½ second for the PL tone to open the squelch. When making your calls, please key your microphone and wait for ½ second before you speak. This will prevent your first syllables from being cutoff.**

**All licensed radio amateurs are invited and encouraged to check in to the net. This is a directed net. When checking in, please give your call sign slowly and phonetically, followed by your name and location. I will acknowledge after all stations from your area have checked in. Please remain on frequency until released by net control. If for any reason you need to leave during the session, please inform net control that you are securing your station. Unless it is emergency or priority traffic, all traffic will be directed to the Volusia County Traffic net which meets on the 147.150 repeater daily at 18:30 hour's local time.**

**The Volusia County ARES® Net meets weekly on Sunday at 20:00 hours. This net has a discussion topic. Tonight's topic is** (*Insert the discussion Topic*).

**Before I start, do I have a backup to record check ins? Are there any stations on frequency that can take the traffic?**

### **Are there any stations with emergency or priority traffic?**

*Wait to see if there are any stations with emergency or priority traffic. (Please list your traffic and the destination for the traffic.) Routine, Priority, Emergency)*

**Do we have any stations short of time?**

*(Pause for all short of time stations. Record each station's call sign, name, and location.)*

### **Do we have any mobile stations?**

*(Pause for all mobile stations. Record each station's call sign, name, and location.)*

*If there are any mobile stations, ask if they are also short on time.)*

### **Are there any net announcements or bulletins?**

*(Pause for all stations with announcements or bulletins. Record each station's call sign, name, and location.) (If they are short of time and have announcements, have them make the announcements now. If there are no short of time stations, wait until after roll call for the announcements.)*

## VOLUSIA COUNTY ARES® SCRIPT

**This is (***Your call sign***) Volusia County ARES® net control. I will now take check- ins for the Net by areas. This is** (*Your call sign*)

> *Record each station's call sign, name, and location Wait for stations to check in, confirm each check- in for the area. (Ask for any additional check-ins or corrections before moving on to the next area.)*

**First, the Northwest area of Volusia County, including DeLand, DeLeon Springs, Glenwood, Lake Helen, and Pierson.** *Ask for any additional check-ins or corrections before moving on to the next area.)*

**Next, the Southwest area, including, Enterprise, Deltona, DeBary, Orange City, and Osteen.** *(Ask for any additional check-ins or corrections before moving on to the next area.)*

**Next, the Northeast area, including Daytona Beach, Daytona Beach Shores, Holly Hill, South Daytona, and Ormond Beach.**

*(Ask for any additional check-ins or corrections before moving on to the next area.)*

**Next, the Southeast area, including Edgewater, Harbor Oaks, New Smyrna Beach, Oak Hill, Ponce Inlet, and Port Orange.** *(Ask for any additional check-ins or corrections before moving on to the next area.)*

**This is** (*Your call sign***), Volusia County ARES® net control. I will now take check- ins from all areas, including stations located outside of Volusia County.** *(Pause, Record each station's call sign, name, and location.) (NOW call stations with announcements.)*

**Tonight's discussion topic is** (*announce discussion topic*).

**All stations checked-in to the net are invited and encouraged to participate in the discussion.**

*(Call all checked-in stations in the order they are checked in and ask for their input.) After you have gone through the list of checked-in stations, ask if any stations have additional comments).* 

**This is (***Your call sign***) Volusia County ®ARES® net control. If you have any comments, suggestions or concerns that are related to ARES® or Amateur Radio in general, please Email: Marc Nachman (WD4LWD ) WD4LWD@yahoo.com**  *(Pause for response)*

**Is there anything we can do for anyone on the frequency? If so, please give your call sign now.** *(Pause for response)*

**If you are interested in joining Volusia ARES® , please visit the Volusia ARES® website at KV4EOC.com and read about how to join.**

**Email your information to**: Marc Nachman (WD4LWD) [WD4LWD@yahoo.com](mailto:WD4LWD@yahoo.com)

I will now be closing this session of the Volusia County ARES<sup>®</sup> net and returning this repeater back to normal amateur use. This is (*Your call sign*), clear at (*give 24 hr. time*) Seventy-three and good evening.

*Email: Net log to [N9CLD.ve@gmail.com](mailto:N9CLD.ve@gmail.com) with the list of check-ins, their names, and locations as soon as you close the net. Rev.10/22 Net Manager N9CLD*